# **OF XnSoft** Products Mobile Other Forum Blog Contact **XnView XnView MP Website** Image management The enhanced Image Viewer for (Windows/MacOS/Linux) Version 0.96.2 Screenshots Downloads & Purchase Changelog Support **XnViewMP Features** XnView MP is a versatile and powerful  $\mathscr{O}$  Related Links • XnView MP Forum • XnConvert • XnView Classic photo viewer, image management, image resizer. XnView is one of the most stable, easy-to-use, and comprehensive photo editors. All common picture and graphics formats are supported (JPEG, TIFF, PNG, GIF, WEBP, PSD, JPEG2000, OpenEXR camera RAW HEIC PDF DNG CR2). Ads Features **O** Photo Editor <sup>4</sup> Unrivaled Compatibility Rhoto Viewer XnView allows you to process your images with an

With XnView you can browse, organize, and view your images in numerous ways:

· Thumbnail View

arsenal of editing tools: · Resize Rotate Crop

XnView MP supports more than 500 image formats (including Multipage and animated still formats APNG, TIFF, GIF, ICO, etc..) and export to about 70 different file

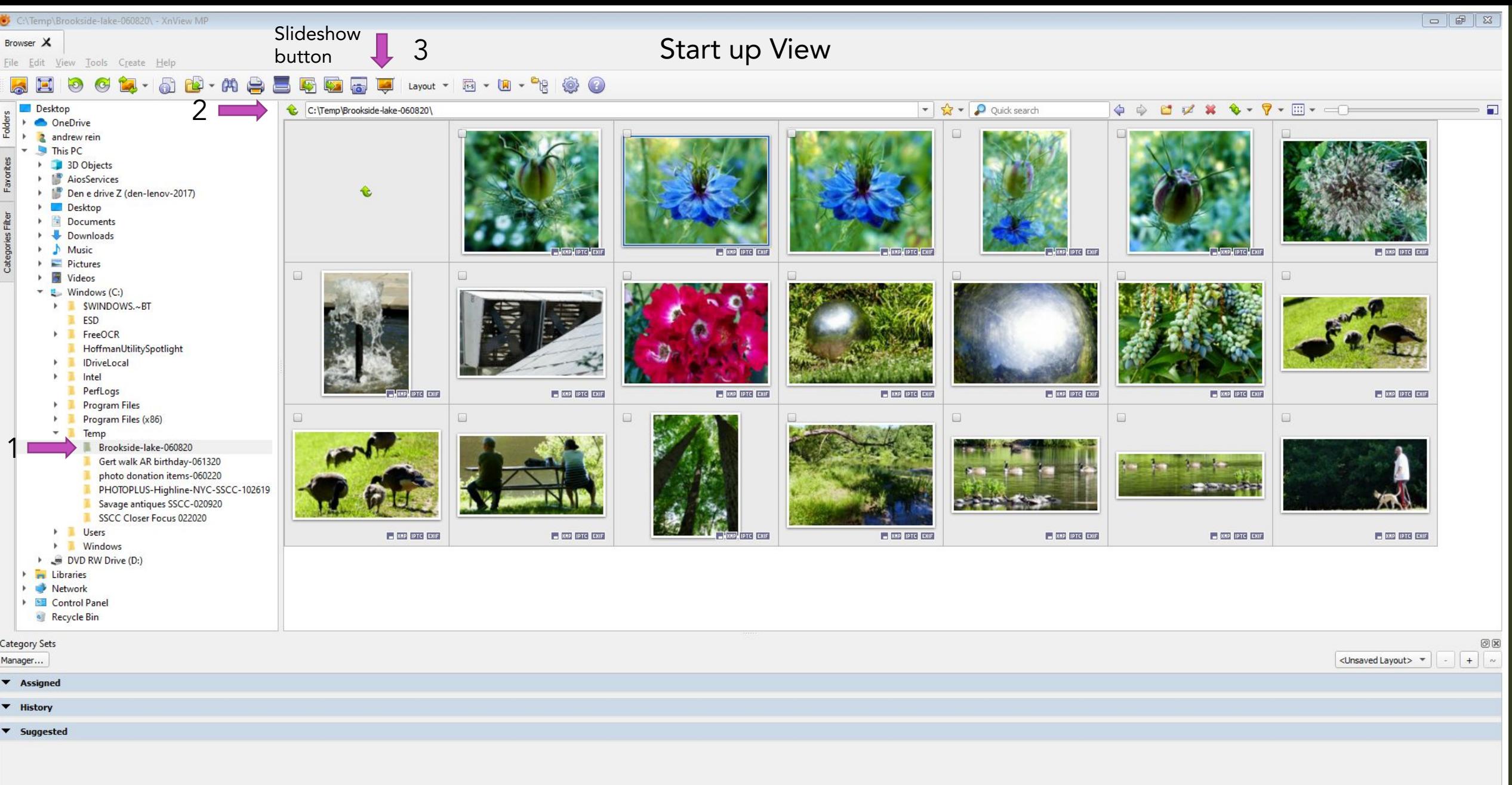

20 object(s) / 1 object(s) selected [628.26 KiB] P1310036.JPG 1600x1172x24 (1.37) 22.22x16.28 inches 628.26 KiB

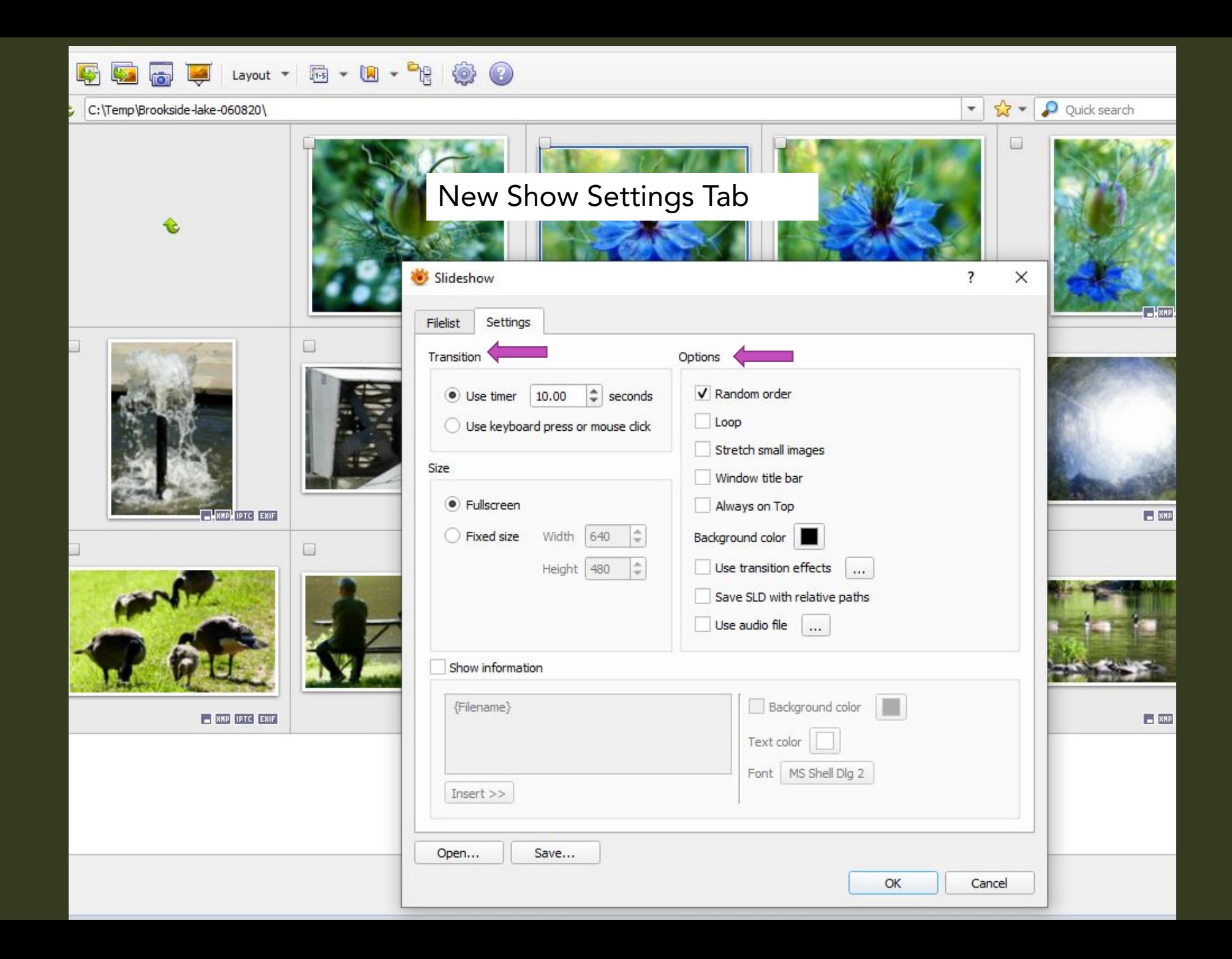

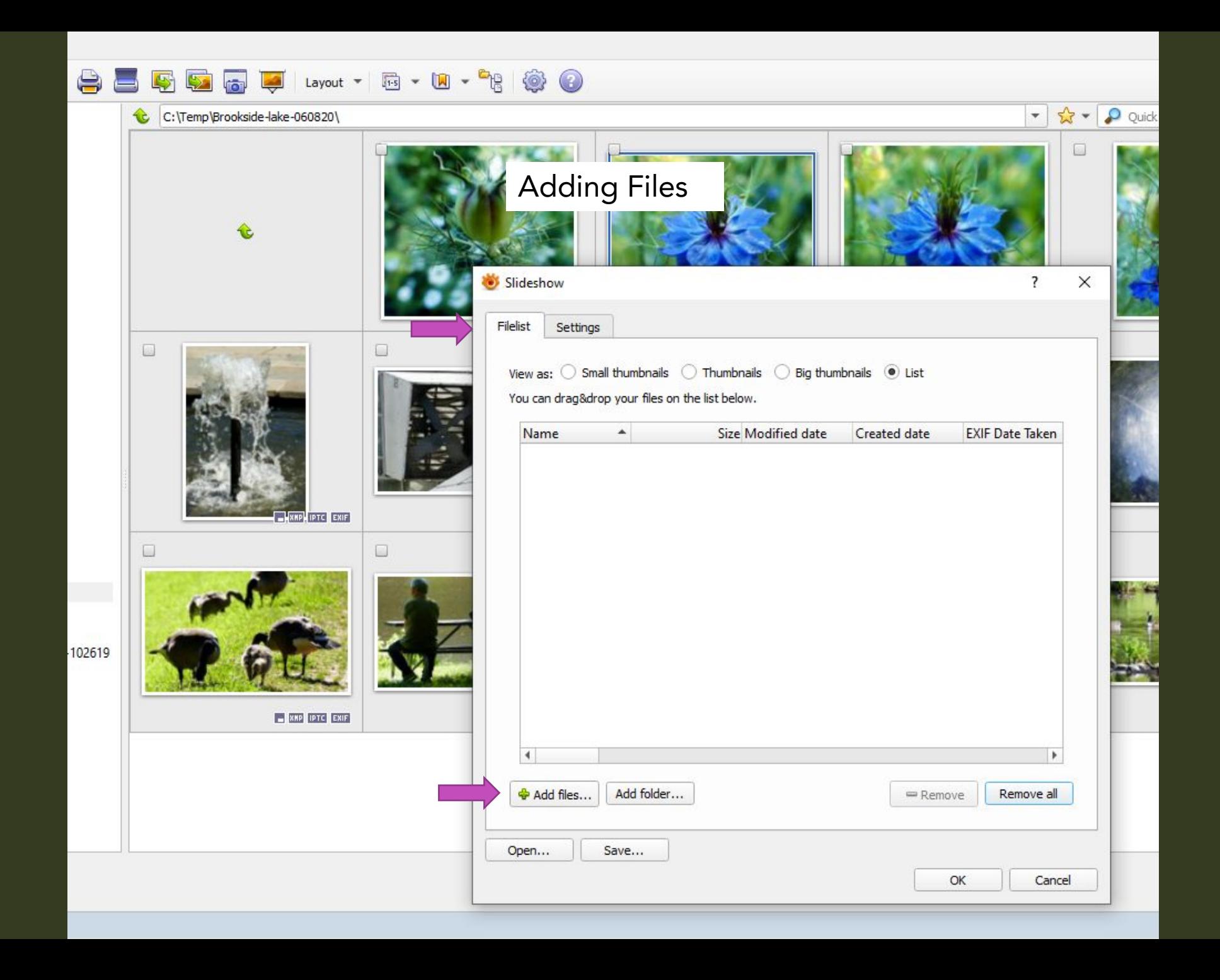

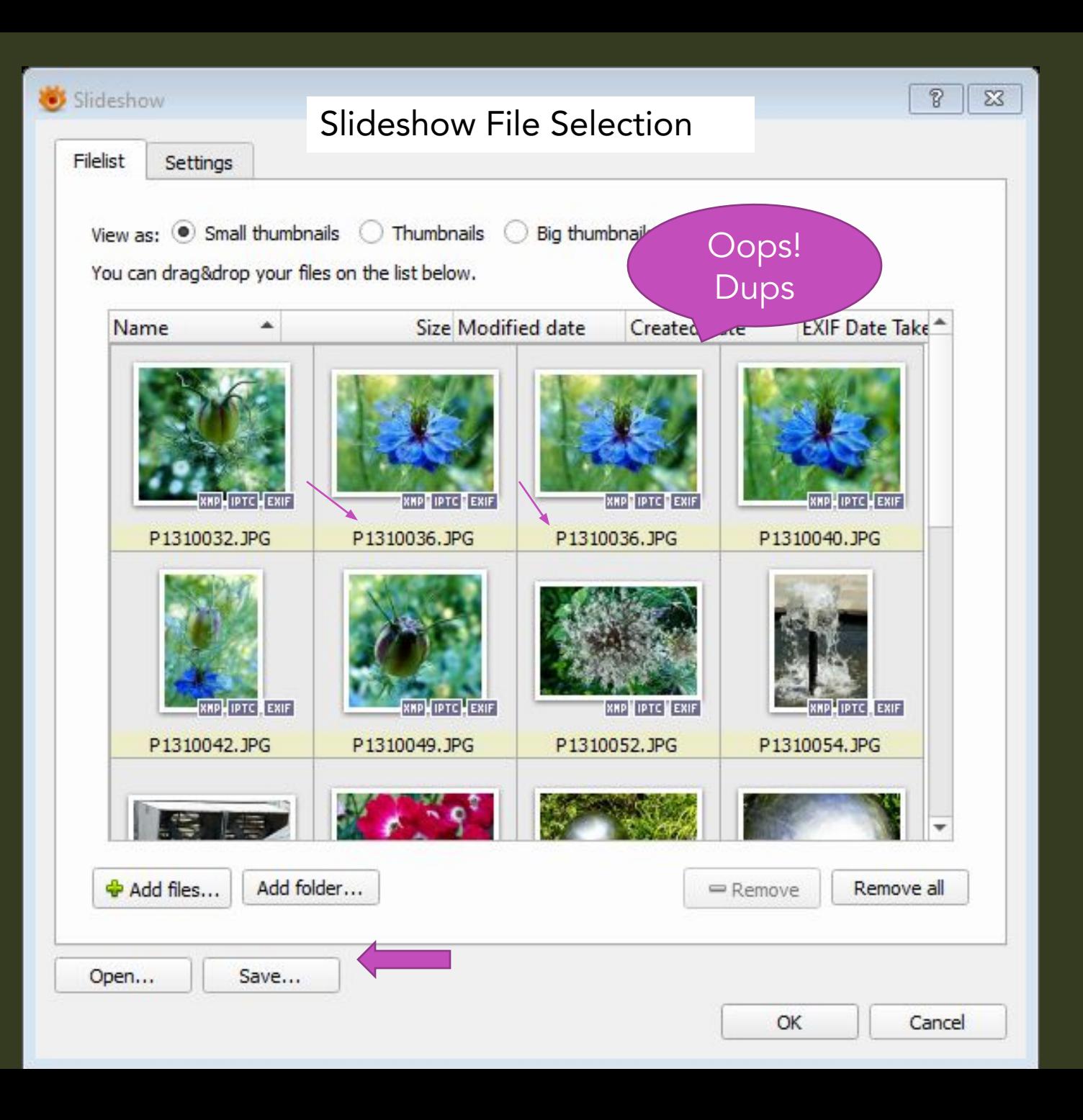

C:\Temp\ - XnView MP

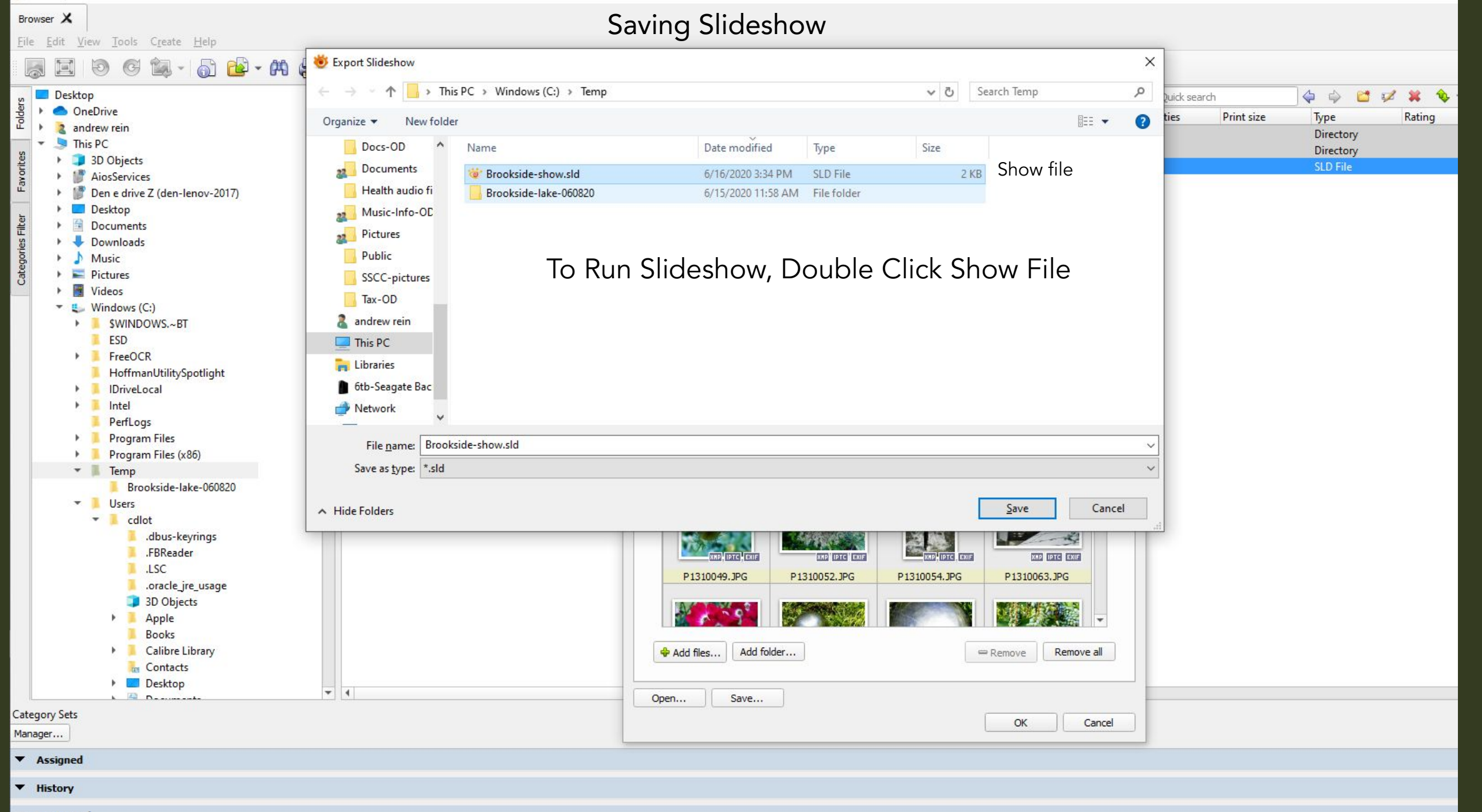

▼ Suggested